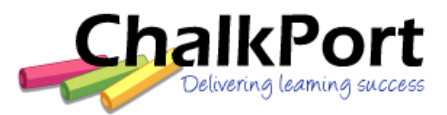

# Online Learning Centre **FUNCTIONALITY**

## **LEARNER FUNCTIONALITY**

- Change own password
- Edit own personal details
- Upload a personal profile
- View own activity statistics
- View noticeboard
- Bookmark sites
- Maintain personal calendar
- Access learning resources
- Upload/download assessment items
- Access assessment for enrolled units
- Access discussion board
- View own assessment record
- Maintain an online learning journal
- Access nominated external websites
- Email facilitator or assessor
- Message other learners
- Complete unit feedback

#### **ADMINISTRATOR FUNCTIONALITY**

- Create/manage employer groups
- Assign enrolments to employer groups
- Manage catalogue entries
- Manage enrolment applications
- Assign usernames and passwords
- Allocate and manage user access Batch upload users and batch enrol
- Manage user details
- Assign permission levels
- Enter training provider details
- Create and edit unit details
- Set up qualification details
- Assign tutors and managers
- Enrol and unenrol learners
- Process learner completions
- Message and email all users
- Add events to calendar
- Create anecdotal notes
- View all user statistics
- Manage assessment results
- Create anecdotal notes
- View change log

The administrator can also generate reports associated with these headings, print them and export as HTML or CSV:

- Enrolments
- Withdrawals
- Results
- Facilitator
- Completions
- Overdue
- Inactive
- In progress

### **SUPER ADMINISTRATOR FUNCTIONALITY**

This access level is able to create the master settings for the whole Online Learning Centre, including:

- Templates
- Catalogue
- Certifications
- Application form
- Automatic notifications
- Skeleton key
- System wide variables

#### **FACILITATOR/ASSESSOR FUNCTIONALITY**

- See the learner view
- Access assessment of their learning group
- Access the records of their learning group
- Contact their learners by message/email
- Access their learning group's online journals
- Record results of offline assessments
- Make anecdotal notes on a learner
- Add comments to an assessment result
- View learner's statistics
- Authorise issuing of completion paperwork
- Manage debate on discussion board
- Add notices to noticeboard
- Add events to calendar

#### **UNIT MANAGER FUNCTIONALITY**

The manager of a unit has the functionality of facilitator/assessor listed above and can also:

- Access records of all groups for the unit
- Choose functionality available to learners

The manager of a unit manages the learning and assessment for that unit, which means they can :

- Create and edit online learning material
- Create page templates
- Upload Word/Excel documents
- Upload audio/video/PowerPoint/Flash
- Use templates
- Insert images and tables
- **Create links to external websites**
- Create bibliography
- Create glossary
- Set selective release of content

Learning interactions that can be created:

Assessment types that can be created:

- **-** Countdown
- Crossword
	- Drag 'n drop
	- Likert scale
	- List
	- Check your answer
	- **Missing word**
	- Questionnaire

 Work project Multiple choice List of choices Matching pairs Journal entry **Short report**  Evidence **Nerification** 

- **Sequence**
- Scenario • Tic tac toe

ChalkPort. Brisbane/Sydney. T: +61 7 3356 2777. F: +61 7 3356 1199. E: [admin@chalkport.com](mailto:admin@chalkport.com)